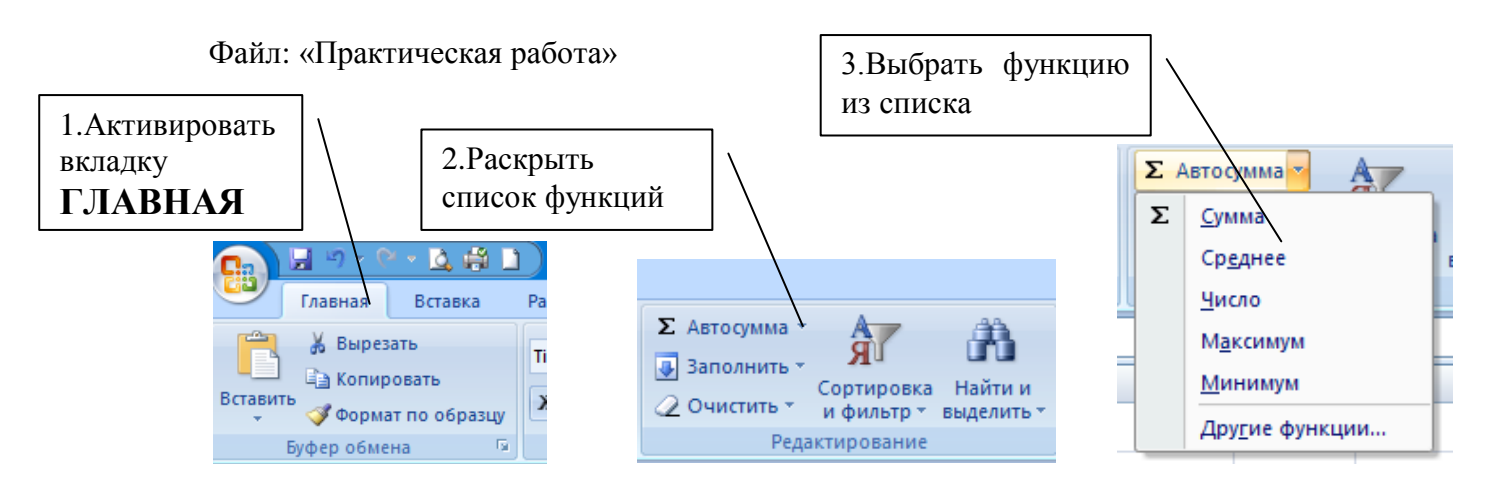

- 4. Записать необходимый диапазон E2:E22 ячеек как аргумент встроенной функции.
- 5. Записать полученные результаты

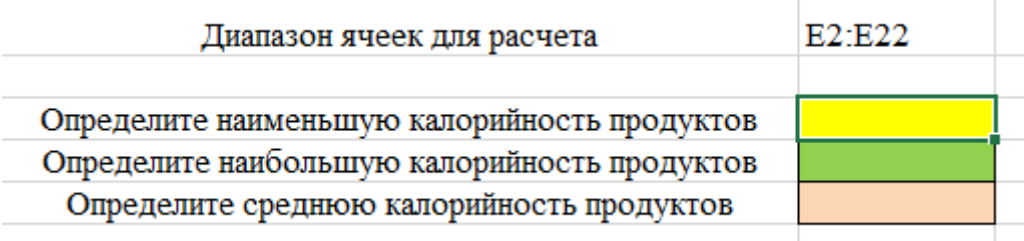

## 6. Активировать вкладку **ФУКЦИИ,** выбрать категорию **ЛОГИЧЕСКИЕ**

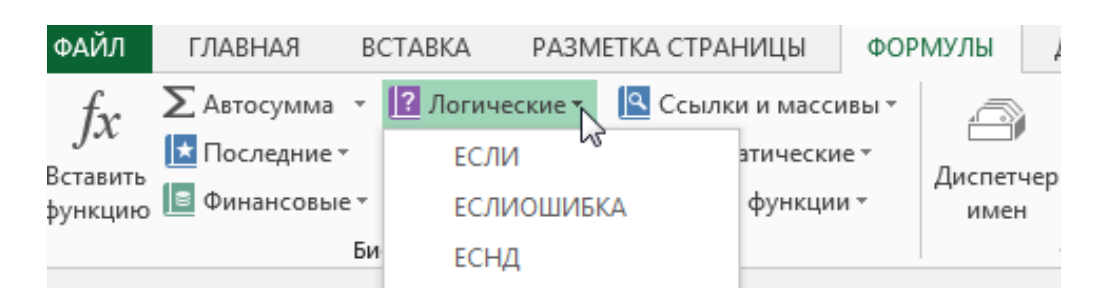

7. Выбрать функцию **ЕСЛИ**

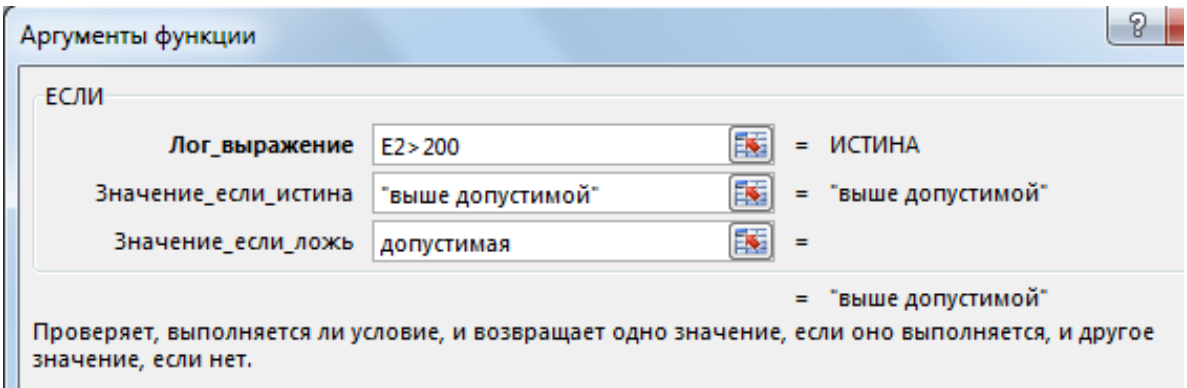